## The Poor Man's Obfuscator

ELF & Mach-O Tricks to Hinder Static Analysis

Romain Thomas July, 2022

Pass The Salt

# Introduction

- Security engineer at UL La Ciotat
- Working on banking app certifications (EMVCo, VISA, ...)
- Author of LIEF: https://lief.re
- Enjoy Android, reverse engineering and, obfuscation.

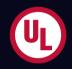

1. Transform ELF & Mach-O binaries such as they look obfuscated

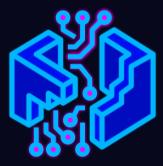

- 1. Transform ELF & Mach-O binaries such as they look obfuscated
- 2. Transformations only based on the executable formats

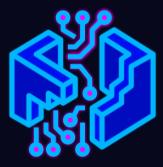

- 1. Transform ELF & Mach-O binaries such as they look obfuscated
- 2. Transformations only based on the executable formats
- 3. Must impact classical tools: IDA, BinaryNinja, Ghidra, Radare2 ...

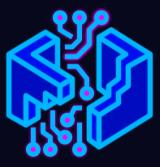

- 1. Transform ELF & Mach-O binaries such as they look obfuscated
- 2. Transformations only based on the executable formats
- 3. Must impact classical tools: IDA, BinaryNinja, Ghidra, Radare2 ...
- 4. The modified binaries **must still run** after the transformations

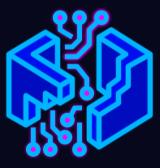

- The transformations rely on LIEF (commit: **f8c711d**)
- The ELF and Mach-O **arm64** binaries used in this presentation come from the Mbed TLS test suite

# Transformations Overview

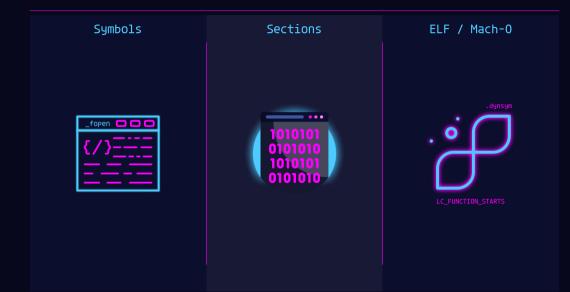

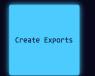

```
target = lief.parse("mbedtls_self_test.arm64.elf")
```

```
for function in target.functions:
    name = "".join(random.choice(ascii_letters) for i in range(20))
    target.add_exported_function(function.address, name)
```

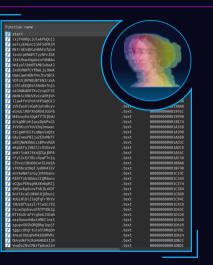

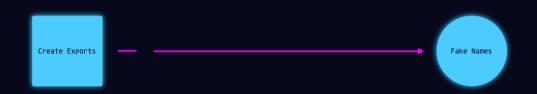

```
target = lief.parse("mbedtls_self_test.arm64.elf")
nostrip = lief.parse("mbedtls_self_test.nostrip.arm64.elf")
```

symbols = [s.name for s in non\_striped.symbols if s.name.startswith("mbedtls\_")]

```
for function in target.functions:
    sym = random.choice(SYMBOLS)
    target.add_exported_function(function.address, sym)
```

| Function name                                      | - /                                     |                                                                                                    |
|----------------------------------------------------|-----------------------------------------|----------------------------------------------------------------------------------------------------|
|                                                    |                                         |                                                                                                    |
| 🗾 start                                            | 1/                                      |                                                                                                    |
| <pre>// mbedtls_aes_crypt_ctr</pre>                | 1 / 100                                 |                                                                                                    |
| <pre>// mbedtls_ccm_encrypt_and_tag</pre>          |                                         |                                                                                                    |
| 📝 mbedtls_gcm_init                                 |                                         |                                                                                                    |
| 📶 #bedtls_chacha20_init                            | 1 2 2 2 2 2 2 2 2 2 2 2 2 2 2 2 2 2 2 2 | SOUTH AND A DESCRIPTION OF A DESCRIPTION OF A DESCRIPTION OF A DESCRIPTION OF A DESCRIPTION OF A DESCRIPTION OF |
| 📝 mbedtls_rsa_private                              |                                         | CHO.                                                                                                    |
| <pre>f mbedtls_ctr_drbg_self_test</pre>            | 0.241                                   | A MILLION AND                                                                                                   |
| <pre>// mbedtls_ct_mpi_uint_cond_assign</pre>      | 100                                     |                                                                                                    |
| <pre>// mbedtls_cnac_self_test</pre>               |                                         |                                                                                                    |
| 📝 mbedtls_des3_init                                |                                         |                                                                                                    |
| 🖊 mbedtls_sha256_info                              |                                         |                                                                                                    |
| 📝 mbedtls_mpi_shift_r                              |                                         |                                                                                                    |
| <pre>// mbedtls_aria_crypt_ctr</pre>               |                                         |                                                                                                    |
| 📝 mbedtls_asn1_get_len                             |                                         |                                                                                                    |
| <pre>// mbedtls_internal_ripend160_process</pre>   |                                         | 98A8                                                                                                    |
| 📝 mbedtls_aes_init                                 | .text                                   | 0000001991C                                                                                                    |
| <pre>// mbedtls_ct_rsaes_pkcs1_v15_unpadding</pre> |                                         | 000000000019990                                                                                                 |
| <pre>// mbedtls_sha512_update</pre>                |                                         | 000800800819E74                                                                                                 |
| 📝 mbedtls_des3_set3key_enc                         |                                         | 00000000001A358                                                                                                 |
| 📝 Mbedtls_aria_crypt_ecb                           |                                         | 00000000001A390                                                                                                 |
| <pre>// mbedtls_cipher_setup</pre>                 |                                         | 00000000001A688                                                                                                 |
| <pre>// mbedtls_poly1305_self_test</pre>           |                                         | 000000000001ACDC                                                                                                |
| <pre>// mbedtls_camellia_crypt_ecb</pre>           |                                         | 000000000001ADC8                                                                                                |
| <pre>// mbedtls_mpi_fill_random</pre>              |                                         | 000000000001AE6C                                                                                                |
| 📝 mbedtls_ccm_setkey                               |                                         | 00000000001AF38                                                                                                 |
| <pre>// mbedtls_ctr_drbg_reseed_internal</pre>     |                                         | 0000000000188A8                                                                                                 |
| <pre>// mbedtls_aria_crypt_cfb128</pre>            |                                         | 00000000001BF98                                                                                                 |
| 🚰 mbedtls_base64_self_test                         |                                         | 000000000001C19C                                                                                                |
| <pre>// mbedtls_mpi_mul_int</pre>                  |                                         | 000000000001C544                                                                                                |
| <pre>// mbedtls_des_free</pre>                     |                                         | 00000000001C574                                                                                                 |
| <pre>// mbedtls_sha512_self_test</pre>             |                                         | 000000000001C584                                                                                                |
| <pre>// mbedtls_nist_kw_init</pre>                 |                                         | 00000000001C860                                                                                                 |
| <pre>// mbedtls_ct_base64_enc_char</pre>           |                                         | 660800800081C94C                                                                                                |
| 7 mbedtls_md                                       |                                         | 000000000001CA18                                                                                                |
| 📝 mbedtls_mpi_random                               |                                         | 66986986981D43C                                                                                                 |
| <pre>7 mbedtls_ecp_group_free</pre>                |                                         | 666866886681D528                                                                                                |
| <pre>7 mbedtls_ecp_gen_keypair_base</pre>          |                                         | 00000000001D560                                                                                                 |
| <pre>// mbedtls_chachapoly_init</pre>              |                                         | 00000000001D610                                                                                                 |
| <pre>// mbedtls_mpi_lset</pre>                     |                                         | 000000000001D78C                                                                                                |
| <pre>mbedtls_chachapoly_encrypt_and_tag</pre>      |                                         | 000000000001DA14                                                                                                |
| 7 mbedtls_cipher_cnac_finish                       |                                         | 669969996991D6CC                                                                                                |
| <pre>mbedtls ecipake write round one</pre>         |                                         | 000000000001DBDC                                                                                                |

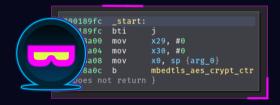

| 🔨 start                                           | 1/_     |                                                |
|---------------------------------------------------|---------|------------------------------------------------|
| <pre>mbedtls_aes_crypt_ctr</pre>                  |         |                                                |
| <pre>/ mbedtls_ccm_encrypt_and_tag</pre>          |         |                                                |
| <pre>mbedtls_gcm_init</pre>                       |         | SHITE STATE                                    |
| <pre>mbedtls_chacha20_init</pre>                  |         | SERIES AND AND AND AND AND AND AND AND AND AND |
| <pre>/ mbedtls_rsa_private</pre>                  |         |                                                |
| <pre>/ mbedtls_ctr_drbg_self_test</pre>           | 1078.01 | A MILL MARK                                    |
| <pre>// mbedtls_ct_mpi_uint_cond_assign</pre>     | 100     |                                                |
| <pre>/ mbedtls_cnac_self_test</pre>               |         |                                                |
| <pre>mbedtls_des3_init</pre>                      |         |                                                |
| / mbedtls_sha256_info                             |         |                                                |
| <pre>/ mbedtls_mpi_shift_r</pre>                  |         |                                                |
| <pre>/ mbedtls_aria_crypt_ctr</pre>               |         |                                                |
| <pre>/ mbedtls_asn1_get_len</pre>                 |         |                                                |
| <pre>mbedtls_internal_ripend160_process</pre>     |         | 98A8                                           |
| <pre>/ mbedtls_aes_init</pre>                     | .text   | 00000019910                                    |
| <pre>/ mbedtls_ct_rsaes_pkcs1_v15_unpadding</pre> |         | 0000000000019990                               |
| <pre>mbedtls_sha512_update</pre>                  |         | 0000000000019E74                               |
| <pre>/ mbedtls_des3_set3key_enc</pre>             |         | 00000000001A358                                |
| <pre>/ mbedtls_aria_crypt_ecb</pre>               |         | 00000000001A390                                |
| <pre>mbedtls_cipher_setup</pre>                   |         | 00000000001A688                                |
| <pre>/ mbedtls_poly1305_self_test</pre>           |         | 00000000001ACDC                                |
| <pre>mbedtls_camellia_crypt_ecb</pre>             |         | 00000000001ADC8                                |
| <pre>_ mbedtls_mpi_fill_random</pre>              |         | 00000000001AE6C                                |
| <pre>mbedtls_ccm_setkey</pre>                     |         | 00000000001AF38                                |
| <pre>mbedtls_ctr_drbg_reseed_internal</pre>       |         | 00000000001B8A8                                |
| <pre>mbedtls_aria_crypt_cfb128</pre>              |         | 00000000001BF98                                |
| <pre>/ mbedtls_base64_self_test</pre>             |         | 00000000001C19C                                |
| <pre>mbedtls_mpi_mul_int</pre>                    |         | 00000000001C544                                |
| <pre>mbedtls_des_free</pre>                       |         | 00000000001C574                                |
| <pre>mbedtls_sha512_self_test</pre>               |         | 000000000001C584                               |
| / mbedtls_nist_kw_init                            |         | 000000000010860                                |
| <pre>mbedtls_ct_base64_enc_char</pre>             |         | 000000000001C94C                               |
| <pre>mbedtls_md</pre>                             |         | 00000000001CA18                                |
| <pre>mbedtls_mpi_random</pre>                     |         | 00000000001D43C                                |
| <pre>mbedtls_ecp_group_free</pre>                 |         | 00000000001D528                                |
| <pre>mbedtls_ecp_gen_keypair_base</pre>           |         | 000000000001D560                               |
| <pre>mbedtls_chachapoly_init</pre>                |         | 00000000001D610                                |
| <pre>mbedtls_mpi_lset</pre>                       |         | 000000000001D7BC                               |
| <pre>/ mbedtls_chachapoly_encrypt_and_tag</pre>   |         | 00000000001DA14                                |
| <pre>mbedtls_cipher_cmac_finish</pre>             |         | 000000000001DBCC                               |
| mbedtls ecipake write round one                   |         |                                                |

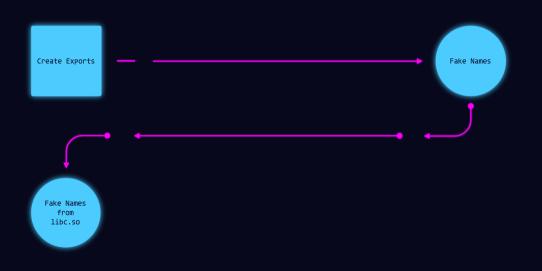

```
target = lief.parse("mbedtls_self_test.arm64.elf")
libc = lief.parse("aarch64-linux-android/23/libc.so")
libc_symbols = {s.name for s in libc.exported_symbols}
libc_symbols -= {s.name for s in target.imported_symbols}
for function in target.functions:
    sym = random.choice(libc_symbols)
    libc_symbols.remove(sym)
    export = target.add_exported_function(function.address, sym)
    export.binding = lief.ELF.SYMBOL_BINDINGS.GNU_UNIQUE
    export.visibility = lief.ELF.SYMBOL_VISIBILITY.INTERNAL
```

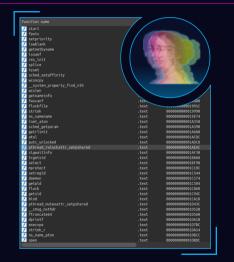

#### Exports: libc symbols

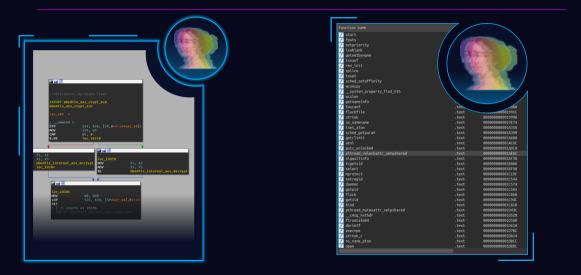

### Exports: libc symbols

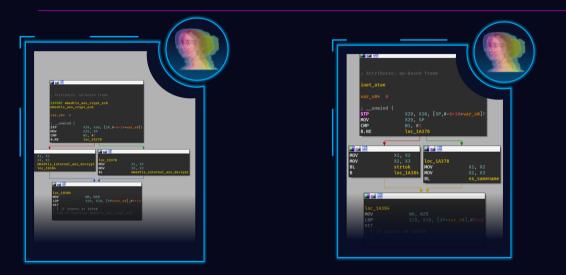

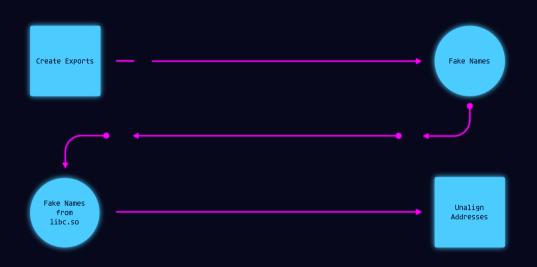

```
address = function.address
address += random.randint(16, 32)
address -= address % 4
```

export = target.add\_exported\_function(address, sym)

The idea is to create exports with **unaligned** functions

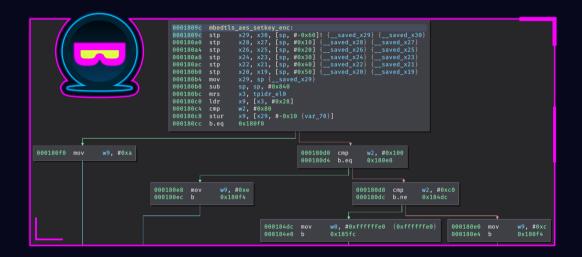

| 0001909c                                                                                                    | sub_1909  | 9c:    |       |        |         |         |           |      |
|----------------------------------------------------------------------------------------------------|-----------|--------|-------|--------|---------|---------|-----------|------|
| 0001909c                                                                                                    | stp       | x29,   | x30,  | [sp,   | #-0x60  | ! {var_ | _60} {var | _58} |
| 000190a0                                                                                                    | stp       | x28,   | x27,  | [sp,   | #0×10]  | {var_50 | )} {var_4 | 8}   |
| 000190a4                                                                                                    | stp       | x26,   | x25,  | [sp,   | #0x20]  | {var_40 | )} {var_3 | 8}   |
| 000190a8                                                                                                    | stp       | x24,   | x23,  | [sp,   | #0x30]  | {var_30 | )} {var 2 | 8}   |
| 000190ac                                                                                                    | stp       | x22,   | x21,  | [sp,   | #0x40]  | {var_20 |           | N    |
| 000190b0                                                                                                    | stp       | x20,   | x19,  | [sp,   | #0x50]  | {var_16 | //        |      |
| 000190b4                                                                                                    | mov       | x29,   | sp {v | /ar_60 | )} {mk1 | temp}   |           |      |
| { Falls the set of the set of the | nrough in | nto mk | temp  |        |         |         |           |      |
|                                                                                                    |           |        |       |        |         |         |           | 74   |
|                                                                                                    |           |        |       |        |         |         | 2         | 5    |

| [0×0001909c]> pdb          |                                     |                                                    |
|----------------------------|-------------------------------------|----------------------------------------------------|
| ; XREFS: CALL 0×000196     |                                     |                                                    |
| ; XREFS: CALL 0×0001b2+    |                                     |                                                    |
| ; XREFS: CODE 0×000284     |                                     |                                                    |
|                            | .nt64_t arg2, int64_t arg3, int64_t | arg_10h, int64_t arg_20h, int64_t arg_30h, int64_t |
| rg: 3 (vars 0, args 3)     |                                     |                                                    |
| bp: 0 (vars 0, args 0)     |                                     |                                                    |
| sp: 21 (vars 13, args 8)   |                                     |                                                    |
| 0×0001909c fd7bbaa         |                                     |                                                    |
| 0×000190a0 fc6f01;         |                                     |                                                    |
| 0×000190a4 fa6702a         |                                     |                                                    |
| 0×000190a8 <b>f85f03</b> ; |                                     |                                                    |
| 0×000190ac <b>f65704</b>   |                                     |                                                    |
| 0×000190b0 f44f05;         |                                     |                                                    |
| L 0×000190b4 fd03009       |                                     |                                                    |
| [0×0001909c]>              |                                     |                                                    |
|                            |                                     |                                                    |

Parsing an ELF binary from sections is error-prone.

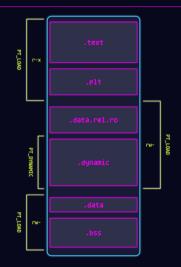

```
SWAP LIST = [
   (".rela.dyn", ".data.rel.ro"),
   (".got", ".data"),
   (".plt", ".text"),
   (".preinit_array", ".bss"),
for (lhs name, rhs name) in SWAP LIST:
   lhs.offset = rhs.offset
   lhs.size
                    = rhs.size
   lhs.name
                    = rhs.name
   lhs.type
                    = rhs.tvpe
   lhs.virtual_address = rhs.virtual_address
```

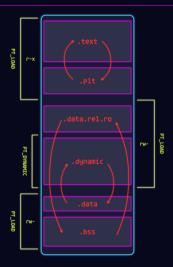

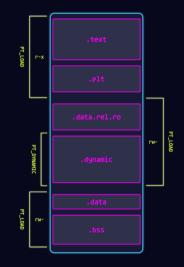

|                                                  | AND<br>LDP<br>LDP<br>EDR<br>EDR<br>EDR<br>LDP<br>LDUR<br>ADD<br>ADD<br>ECR<br>ECR<br>ECR<br>ECR<br>ECR<br>ECR<br>ECR<br>ECR<br>ECR<br>ECR                | N15, N16, N12<br>N16, N2, [S9, #0+10]<br>N17, [S10, M0+00411<br>N17, N15, N14, N040411<br>N17, N15, N14, N040411<br>N17, N15, N14, N0404<br>N17, N15, N14, N042<br>N17, N15, N15, N15, N14<br>N17, N15, N15, N15, N15<br>N16, N17, N17, M0+11<br>N17, N15, N17, M0+11<br>N17, N15, N17, M0+11<br>N17, N15, N17, M0+11<br>N17, N15, N17, M0+11<br>N16, N17, N17, M0+11<br>N16, N17, N17, M0+11<br>N16, N17, N17, M0+11<br>N16, N17, N17, SERED<br>N13, N14, N13, SERES<br>N15, N15, N15, N15, N15, N15, N15, N15,                                                                                                    |
|--------------------------------------------------|----------------------------------------------------------------------------------------------------|----------------------------------------------------------------------------------------------------|
| LOAD: 000000000003F4F0<br>LOAD: 000000000003F4F4 |                                                                                                    | : DATA XREF: LOAD:0000                                                                                                    |
|                                                  | UCD BEAMAN UCD BEAMAN INC.<br>LOR<br>LOR<br>LOR<br>LOR<br>LOR<br>COR<br>AND<br>AND<br>ECR<br>ECR<br>ECR<br>ECR<br>ECR<br>ECR<br>ECR<br>ECR<br>ECR<br>ECR | . UNITA ART (UNITA ART (UNITA ART)<br>. UNITA ART (UNITA ART)<br>NUTA, (SP, #0-100)<br>NUTA, (SP, #0-100)<br>NUTA, (SP, #0-100)<br>NUTA, (SP, #0-100)<br>NUTA, NUTA, NUTA<br>NUTA, NUTA, NUTA, NUTA<br>NUTA, NUTA, NUTA, NUTA<br>NUTA, NUTA, NUT |

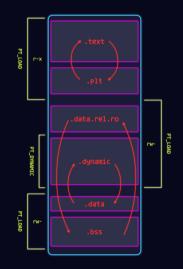

# The Mach-O format and dyld enforce a stricter layout for sections.

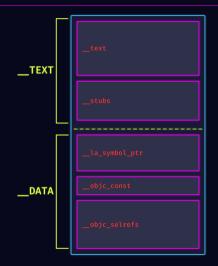

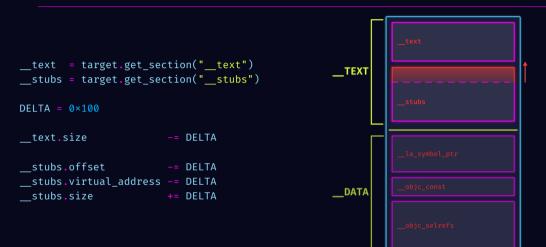

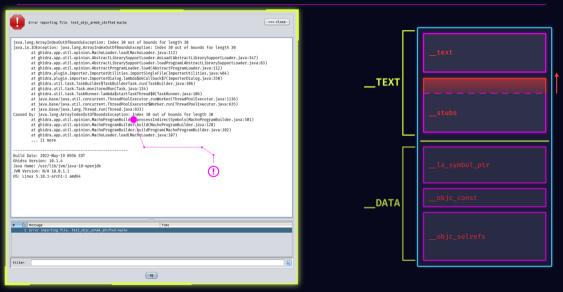

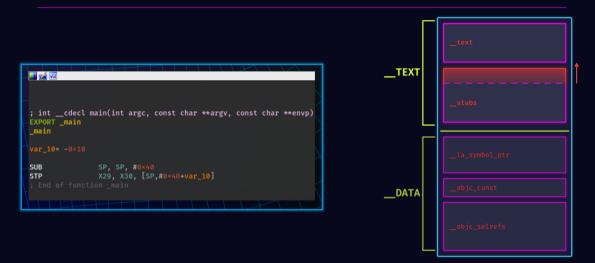

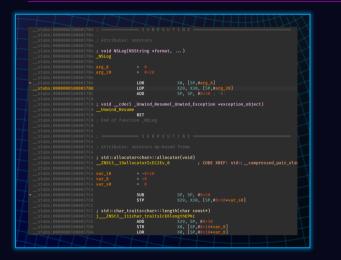

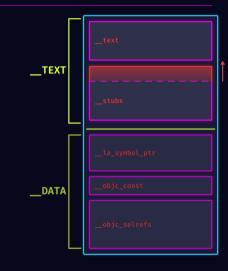

Specific Transformations

# The **LC\_FUNCTION\_STARTS** is a Mach-O command that embeds a list of functions.

Similarly to unaligned exports, we can unalign these functions

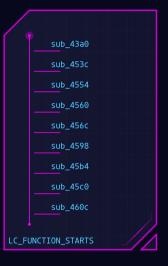

```
functions = [addr for addr in LC_FUNCTION_STARTS.functions]
```

```
for idx, _ in enumerate(functions):
    if idx % 2 = 0:
        functions[idx] += 4 * 7
    else:
        functions[idx] -= 4 * 7
```

LC\_FUNCTION\_STARTS.functions = functions

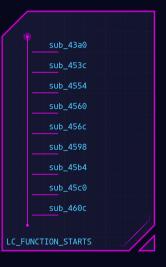

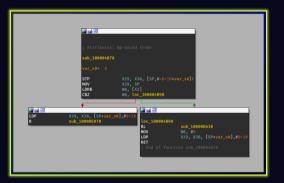

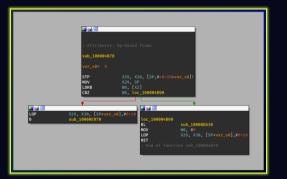

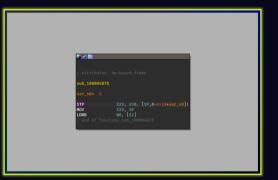

| text:0000000100004B1C            | sub 10000481C |      |                                     |
|----------------------------------|---------------|------|-------------------------------------|
|                                  |               |      |                                     |
| text:0000000100004B1C            | ard 10        |      |                                     |
|                                  |               |      |                                     |
| <pre>text:0000000100004B1C</pre> |               | LDR  |                                     |
| text:0000000100004B20            |               | LDR  | x0, [x8]                            |
|                                  |               |      |                                     |
| _text:0000000100004B24           |               | ADR  | X8, aObufNull ; "obuf ∞ NULL"       |
| text:0080008100804B28            |               | NOP  |                                     |
| text:0000000100004B2C            |               | STR  |                                     |
| text:0000000100004B30            |               | MOV  |                                     |
| text:0000000100004B34            |               |      | loc_100004AF8                       |
| text:0000000100004B34            |               |      |                                     |
| text:0000000100004B34            |               |      |                                     |
| text:0000000100004838            |               |      |                                     |
| text:000000000004030             |               | CMP  | W2, W3                              |
|                                  |               | B.NE | loc 100004870                       |
|                                  |               | CBZ  | W2, loc_100004B68                   |
|                                  |               | MOV  | W8, W2                              |
| Lext:0000000100004844            |               | 200  | no, nz                              |
| text:0000000100004848            | loc_100004848 |      | ; CODE XREF:text:00000001000048644j |
|                                  | 100_100004848 |      |                                     |
| text:0000000100004848            |               | LDRB |                                     |
| text;000000010000484C            |               | LDRB |                                     |
| text:0000000100004850            |               | CMP  |                                     |
| text:000000100004854             |               | B.NE | loc_100004870                       |
|                                  |               | ADD  | xo, xo, #1                          |
| text:000000010000485C            |               | ADD  | X1, X1, #1                          |
| text:0000000100004860            |               | SUBS | x8, x8, <b>#1</b>                   |
| text:0000000100004864            |               | B.NE | loc_100004848                       |
| text:0000000100004868            |               |      |                                     |
| text:0000000100004868            | loc_100004868 |      | ; CODE XREF:text:0000000100004B40+j |
|                                  |               | MOV  | W0, #0                              |
|                                  |               | RET  |                                     |
|                                  |               | KL I |                                     |
|                                  |               |      |                                     |
|                                  |               |      |                                     |
|                                  | loc_100004B70 |      | ; CODE XREF:text:0000000100004B3C†j |
| 30000100004870                   |               |      |                                     |
| text:0000000100004870            |               | MOV  |                                     |
| text:000000100004874             |               | RET  |                                     |
| text:0000000100004B78            |               |      |                                     |
| text:0000000100004B78            |               |      |                                     |
| text:0000000100004B78            |               |      |                                     |
| text:0000000100004B78            |               |      |                                     |
| text:0000000100004B78            |               |      |                                     |
| _text:0000000100004B78           | sub_100004878 |      |                                     |
| text:0000000100004B78            |               |      |                                     |
| text:0000000100004B78            | var se        |      |                                     |
| text:0000000100004B78            |               |      |                                     |
| <pre>text:0000000100004B78</pre> |               | STP  | X29, X30, [SP,#-0×10+var_s0]!       |
|                                  |               | MOV  | X29, X30, [3F,#-0x10+Var_s0]:       |
|                                  |               | LDRB | W8, [X2]                            |
| text:0000000100004880            |               |      |                                     |
|                                  |               |      |                                     |
| text:0000000100004B80            |               |      |                                     |
|                                  |               |      |                                     |

| 100004b38 |          | cmp      |                                                |
|-----------|----------|----------|------------------------------------------------|
| 100004b3c |          | b.ne     | 0x100004b70                                    |
| 100004b40 |          |          | w2, 0x100004b68                                |
| 100004b44 |          |          |                                                |
| 100004b48 |          | ldrb     | w9, [x0]                                       |
| 100004b4c |          | ldrb     | w10, [x1]                                      |
| 100004b50 |          |          |                                                |
| 100004b54 |          | b.ne     | 0x100004b70                                    |
| 100004b58 |          | add      | x0, x0, #0x1                                   |
| 100004b5c |          | add      | x1, x1, #0x1                                   |
| 100004b60 |          | subs     | x8, x8, #0x1                                   |
| 100004b64 |          | b.ne     | 0x100004b48                                    |
| 100004b68 |          |          | w0, #0                                         |
| 100004b6c |          |          |                                                |
| 100004b70 | 00008012 | mov      |                                                |
| 100004b74 |          |          |                                                |
|           |          |          |                                                |
|           |          | b_100004 |                                                |
| 100004b78 |          |          | x29, x30, [sp, #-0x10]! {saved_x29} {saved_x30 |
| 100004b7c |          |          | x29, sp {saved_x29}                            |
| 100004b80 |          | ldrb     | w8, [x2]                                       |
| 100004b84 |          | cbz      | w8, 0x100004b90                                |
| 100004b88 |          | ldp      | x29, x30, [sp], #0x10 {saved_x29} {saved_x30}  |
| 100004b8c |          |          | sub_10000e070                                  |
| 100004590 |          | ы        | sub_10000da30                                  |
| 100004b94 |          | mov      | w0, #0                                         |
| 100004b98 |          | ldp      | x29, x30, [sp], #0x10 {saved_x29} {saved_x30}  |
| 100004b9c |          |          |                                                |
|           |          |          |                                                |
|           |          | b_100004 | ba0(int32_t arg1)                              |
| 100004ba0 |          | tbnz     | w0, #0x1f, 0x100004bf0                         |
| 160004ba4 |          | adrp     | x8. 0x10006f000                                |
| 100004ba8 | 092543f9 | ldr      | x9. [x8. #0x648] {data 10006f648}              |
| 100004bac | 2a553510 | adr      | x10, 0x10006f650                               |
| 100004bb0 |          |          |                                                |
| 100004bb4 |          |          | x9, 0x100004be4                                |
|           |          |          |                                                |

| 1000045/2 5500050 cmp v2, v3<br>10000450 210055 b.ne v2, v3, v3, 000004570<br>10000454 4201034 c5z v3, 0510004570<br>10000454 4201034 c5z v3, 0510004550<br>10000454 4201034 c5z v3, 051004570<br>10000455 100045 b.ne v3, 1001<br>10000457 100045 b.ne v3, 1001<br>10000457 100045 b.ne v3, 1001<br>10000457 100045 b.ne v3, 1001<br>10000457 100045 b.ne v3, 1001<br>10000457 100045 b.ne v3, 1001<br>10000457 100045 b.ne v3, 1001<br>10000457 100045 b.ne v3, 1001<br>10000457 100045 b.ne v3, 1001<br>10000457 10000458 (ntsz_t + arg1, intsz_t arg2, char arg3)<br>10000457 10000457 (c52 v3, 052004590<br>10000457 (c52 v3, 052004590) (_saved_x2) (_saved_x2)<br>10000457 (c52 v3, 052004590 v3, 0510 (_saved_x2)) (_saved_x2)<br>10000457 (c52 v3, 052004590 v3, 0510 (_saved_x2)) (_saved_x2)<br>10000457 (c52 v3, 052004590 v3, 0510 (_saved_x2)) (_saved_x2)<br>10000457 (c52 v3, 051004590 v3, 0510 v3, 0510 (_saved_x2)) (_saved_x2)<br>10000458 (c52 v3, 051004590 v3, 0510 v3, 0510 (_saved_x2)) (_saved_x2)<br>10000459 (c52 v3, 051004590 v3, 0510 v3, 051000000 v3, 05000000000000000000000000                                                                                                    |           |             |          |                                              |
|----------------------------------------------------------------------------------------------------|-----------|-------------|----------|----------------------------------------------|
| 10000456 (201003, cbz w2, 0:100004568)<br>10000456 (201003, cbz w2, 0:100004568)<br>10000456 (201022) mov w1, w2<br>10000456 (201022) mov w1, w2<br>10000456 (201004 b, w1, c1, bill<br>10000457 (201005 b, w1, c1, bill<br>10000456 (201005 b, w1, c1, bill<br>10000456 (201005 b, w1, w1, bill<br>10000456 (20105760 ret w1, s1, bill<br>10000457 (201005 mov w0, 80<br>10000457 (201005 mov w0, 80<br>10000457 (201005 mov w0, 80<br>10000457 (201005 mov w0, 80<br>10000457 (201005 mov w0, 80<br>10000457 (201005 mov w0, 80<br>10000457 (201005 mov w0, 80<br>10000457 (201005 mov w0, 80<br>10000457 (201005 mov w0, 80<br>10000457 (201005 mov w0, 80<br>10000457 (201005 mov w0, 80<br>10000457 (201005 mov w0, 80<br>10000457 (201005 mov w0, 80<br>10000457 (201005 mov w0, 80<br>10000458 (201005 mov w0, 80<br>10000458 (201005 mov w                                                                                                    |           |             |          |                                              |
| 10000446 (001022) mov wi, y2<br>10000466 (00102) [dfb wy, [s]]<br>10000466 (0010046) [dfb wy, [s]]<br>10000466 (0010046) [dfb wy, [s]]<br>10000465 (100056 dfb wy, s]<br>10000465 (100056 dfb wy, s]<br>10000465 (100056 dfb wy, s]<br>10000466 (0010052) mov wy, s0<br>10000466 (00106052) mov wy, s0<br>10000467 (001060 dfb wy, s]<br>10000467 (001060 dfb wy, s]<br>10000468 (dfb wy, s]<br>10000468 (dfb wy, s]<br>1000 | 100004b3c |             | b.ne     | 0x100004b70                                  |
| 198904.b46 9068.039 1drb w7, [x0]<br>198904.b46 9068.039 1drb w7, [x1]<br>198904.b46 1980.055 1drb w7, [x1]<br>198904.b56 1980055 b46 w7, [x1]<br>198904.b56 1980055 add x7, x1, 901<br>198904.b56 1980051 add x7, x1, 901<br>198904.b56 1980051 add x7, x1, 901<br>198904.b56 1980591 add x7, x1, 901<br>198904.b56 1980591 add x7, x1, 901<br>198904.b57 1980591 add x7, x1, 901<br>198904.b57 1980591 add x7, x1, 901<br>198904.b57 1980591 add x7, x1, 901<br>198904.b57 1980591 add x7, x1, 901<br>198904.b57 1980591 add x7, x1, 901<br>198904.b57 1980591 add x7, x1, 901<br>198904.b57 1980591 add x7, x1, 901<br>198904.b57 1980591 add x7, x1, 901<br>198904.b57 1980591 add x7, x1, 901<br>198904.b57 1980591 add x7, x1, 901<br>198904.b57 1980591 add x7, x2, 90 [_x3ved_x29] (_x3ved_x29) (_x3ved_x29)<br>198904.b58 1995191 b 305109064.590<br>198904.b58 1995191 b 305109064.590<br>198904.b58 1995191 b 305109064.590<br>198904.b58 1995191 b 305109064.590<br>198904.b58 1995191 b 305109064.590<br>198904.b58 1995191 b 30511, 90164 (_s3ved_x29) (_s3ved_x2<br>198904.b58 1995191 b 30511, 90164 (_s3ved_x29) (_s3ved_x2<br>198904.b58 1995191 b 30511, 90164, 90164 (_s3ved_x2) (_s3ved_x2<br>198904.b58 1995191 b 30511, 90164, 90164 (_s3ved_x2) (_s3ved_x2<br>198904.b58 1995191 b 30511, 90164, 90164, 199514 (_s3ved_x2) (_s3ved_x2<br>198904.b58 1995191 b 30511, 90164, 90164, 199514 (_s3ved_x2) (_s3ved_x2<br>198904.b58 1995191 b 30511, 90164, 90164, 199514 (_s3ved_x2) (_s3ved_x2<br>198904.b58 1995191 b 30511, 90164, 90164, 199514 (_s3ved_x2) (_s3ved_x2<br>198904.b58 1995191 b 30511, 90164, 90164, 199514 (_s3ved_x2) (_s3ved_x2<br>198904.b58 1995191 b 30511, 90164, 90164, 199514 (_s3ved_x2) (_s3ved_x2<br>198904.b58 1995111 b 30511, 90164, 90164, 199514 (_s3ved_x2) (_s3ved_x2<br>198904.b58 1995111 b 30511, 90164, 90164, 199514 (_s3ved_x2) (_s3ved_x2<br>198904.b58 1995111 b 30511, 90164, 90164, 199514 (_s3ved_x2) (_s3ved_x2) (_s3ved_x2) (_s3ved_x2) (_s3ved_x2) (_s3ved_x2) (_s3ved_x2) (_s3ved_x2) (_s3ved_x2) (_s3ved_x2) (_s3ved_x2) (_s3ved_x2) (_s3ved_x2) (_s3ved_x2) (_s3ved_x2) (_s3ved_x2) (_s3ved_x2) (_s3ved_x2) (_s3ved_x2) (_s3v                                                                                                    | 100004b40 |             |          | w2, 0x100004b68                              |
| 10000000 (301000 C) (a) (a) (a) (a) (a) (a) (a) (a) (a) (a                                                                                                    | 100004b44 |             |          |                                              |
| 10000045C 20004059 10fb wis, (1)<br>10000455 210000 Cm wis, si, (1)<br>10000455 210000 Cm wis, si, (1)<br>10000455 2100005 D.n.e wis, si, (1)<br>10000455 21000051 add xi, xi, (0)<br>10000456 21000050 m wis, (2)<br>10000457 00000000 m wis, (2)<br>10000457 00000000000000000000000000000000                                                                                                    | 160004b48 |             | ldrb     | w9. [x0]                                     |
| 100000450 (7613005 cmp w), %5<br>10000455 (200505 ch, %5), %5<br>10000455 (200605 ch, %5), %5<br>10000455 (200605 ch, %5), %5<br>10000455 (200505 ch, %5), %5<br>10000455 (200506 ch, %5), %5<br>10000457 (200506 ret<br>10000457 (200506 ret), %5<br>10000457 (200506 ret), %5<br>10000458 (200506 ret), %5<br>10000458 (200506 ret), %5<br>1000045                                                                                                    |           |             |          |                                              |
| 10000055 e100055 b.ne 00:100006270<br>10000055 e100055 b.ne 00:100006270<br>10000055 2100001 add x0, x1, p0:1<br>10000055 2100001 add x0, x1, p0:1<br>10000055 210001 add x0, x1, p0:1<br>10000056 210001 add x0, x1, p0:1<br>10000057 00000012 mov w0, #0.#fffffff (0xfffffff)<br>10000057 00000012 mov w0, #0.#fffffff (0xfffffff)<br>10000570 int6_t sub_100000570(int32_t+ arg1, int32_t arg2, char* arg3)<br>10000570 int6_t sub_100000570(int32_t+ arg1, int32_t arg2, char* arg3)<br>10000570 int6_t sub_100000570(int32_t+ arg1, int32_t arg2, char* arg3)<br>10000570 int6_t sub_100000570(int32_t+ arg1, int32_t arg2, char* arg3)<br>10000570 int6_t sub_100000570 w0, followe570<br>10000570 int6_t sub_100000570 w0, followe570<br>10000500 ad21000 b sub_100000570<br>10000500 ad21000 b sub_100000570<br>10000500 ad21000 b sub_100000570<br>10000500 ad21000 b sub_100000570<br>10000500 ad21000 b sub_100000570<br>10000500 ad21000 b sub_100000570<br>10000500 ad21000 b sub_100000570<br>10000500 ad21000 b sub_100000570<br>10000500 ad21000 b sub_100000570<br>10000500 ad2100 b sub_100000570<br>10000500 ad2100 b sub_100000570<br>10000570 b arg x1, s2, s0x6420<br>10000570 b arg x1, s2, s0x6420<br>10000570 b arg x1, s2,                                                                                                    |           |             |          |                                              |
| 10000055 21000005 add x1, x1, 0x1<br>10000056 21000005 abd x1, x1, 0x01<br>10000056 000005 abd x4, x4, 00000058<br>10000056 000005 abd x4, x4, 00000058<br>10000057 abd x4, x4, 00000058<br>10000057 abd x4, x4, 000000000<br>10000057 abd x4, x4, 000000000<br>10000057 abd x4, x4, 00000000<br>10000057 abd x4, x4, 000000000<br>10000057 abd x4, x4, 000000000<br>10000057 abd x4, x4, 000000000<br>10000057 abd x4, x4, 000000000<br>10000057 abd x4, x4, 0000000000<br>10000057 abd x4, x4, 000000000<br>10000057 abd x4, x4, x4, x4, x4, x4, x4, x4, x4, x4,                                                                                                    | 100004b54 |             |          |                                              |
| 10000055 21000005 add x1, x1, 0x1<br>10000056 21000005 abd x1, x1, 0x01<br>10000056 000005 abd x4, x4, 00000058<br>10000056 000005 abd x4, x4, 00000058<br>10000057 abd x4, x4, 00000058<br>10000057 abd x4, x4, 000000000<br>10000057 abd x4, x4, 000000000<br>10000057 abd x4, x4, 00000000<br>10000057 abd x4, x4, 000000000<br>10000057 abd x4, x4, 000000000<br>10000057 abd x4, x4, 000000000<br>10000057 abd x4, x4, 000000000<br>10000057 abd x4, x4, 0000000000<br>10000057 abd x4, x4, 000000000<br>10000057 abd x4, x4, x4, x4, x4, x4, x4, x4, x4, x4,                                                                                                    | 100004b58 |             | add      | x0, x0, #0x1                                 |
| 10000456 00050071 subs xx, 84, 001<br>1000456 00050052 mov wn, 80<br>10000456 0005052 mov wn, 80<br>10000456 0005052 mov wn, 80<br>10000457 0005760 ret<br>10000457 (001576 ret<br>10000457 (001576 ret) x29, x30, [sp, s-0x10]! (_saved_r29) (_saved_r29) (_saved_r29) (_saved_r29) (_saved_r29) (_saved_r20) (_saved_r20)                                                                                                    |           |             |          | x1, x1, #0x1                                 |
| 10000464 21ffff5 b.ne 0:10006468<br>1000464 200555 mev wh, #0<br>10004462 C005556 ret wh, #0<br>1000467 C00556 ret wh, #0<br>1000467 (c00556 ret ret, saved_ret, saved_ret, s                                                                                                    |           |             |          | x8, x8, #0x1                                 |
| 100000.05c c0035760 ret w, #0.#057677 (0xffffff (0xffffff)<br>10000.05760 ret w, #0.#057677 (10.52_t+ arg1, int32_t arg2, char* arg3)<br>10000.05760 ret x, stop_100000.0576 (10.52_t+ arg1, int32_t arg2, char* arg3)<br>10000.0576 (c0035760 ret x, stop_100000.0576) (saved_x20) (saved_x20)<br>10000.0576 (c003576 ret x, stop_100000.0576)<br>10000.0576 (c003576 ret x, stop_100000.0576)<br>10000.0576 (c003576 ret x, stop_100000.0576)<br>10000.0576 ret x, stop_100000.0576<br>10000.0576 ret x, stop_100000.0576<br>10000.0576 ret x, stop_100000.0576<br>10000.0576 ret x, stop_100000.0576<br>10000.05760 ret x, stop_100000.0576<br>10000.05760 ret x, stop_100000.0576<br>10000.05760 ret x, stop_100000.0576<br>10000.05760 ret x, stop_100000.0576                                                                                                    |           |             |          |                                              |
| 100000.05c c0035760 ret w, #0.#057677 (0xffffff (0xffffff)<br>10000.05760 ret w, #0.#057677 (10.52_t+ arg1, int32_t arg2, char* arg3)<br>10000.05760 ret x, stop_100000.0576 (10.52_t+ arg1, int32_t arg2, char* arg3)<br>10000.0576 (c0035760 ret x, stop_100000.0576) (saved_x20) (saved_x20)<br>10000.0576 (c003576 ret x, stop_100000.0576)<br>10000.0576 (c003576 ret x, stop_100000.0576)<br>10000.0576 (c003576 ret x, stop_100000.0576)<br>10000.0576 ret x, stop_100000.0576<br>10000.0576 ret x, stop_100000.0576<br>10000.0576 ret x, stop_100000.0576<br>10000.0576 ret x, stop_100000.0576<br>10000.05760 ret x, stop_100000.0576<br>10000.05760 ret x, stop_100000.0576<br>10000.05760 ret x, stop_100000.0576<br>10000.05760 ret x, stop_100000.0576                                                                                                    | 100004568 |             | mov      | w0 #0                                        |
| 100004074 c0035766 ret<br>100004076 int64_t sub_100004078(int32_t+ arg1, int32_t arg2, char+ arg3)<br>100004076 (d50001 mov x29, s0 [.saved_x20] (saved_x29) (saved_x29)<br>100004086 c0004030 tarb w3, s1200040409<br>100004086 c0004030 tarb w3, s1200040409<br>100004086 d50001 mov x29, s0 [.saved_x29] (saved_x29)<br>100004086 c0004030 tarb w3, s1200040409<br>100004086 d50000 tarb w3, s1200040409<br>100004040 d5000000 tarb w3, s1200040400<br>100004040 d50000000 tarb w3, s1200040400<br>100004040 d50000000 tarb w3, s1200000400<br>100004040 d50000000 tarb w3, s12000000000 (saved_x29) (saved_x2<br>1000040400 int64_t sub_1000004000(int32_t arg1)<br>100004040 d50000000 tarb w3, s200000000 (saved_x29) (saved_x2<br>1000040400 d50000000 tarb w3, s000000000 (saved_x29) (saved_x2<br>1000040400 d50000000 tarb w3, s00000000 (saved_x29) (saved_x2<br>1000040400 d500000000 tarb w3, s00000000 (saved_x29) (saved_x2<br>1000040400 d50000000 tarb w3, s00000000 (saved_x2<br>1000004040 d50000000 tarb w3, s00000000 (saved_x2<br>1000004040 d500000000 tarb w3, s000000000 (saved_x2<br>1000004040 d500000000 tarb w3, s0000000000 (saved_x2<br>1000004040 d50000000000000000000000000000                                                                                                    |           |             |          |                                              |
| 100004074 c0035766 ret<br>100004076 int64_t sub_100004078(int32_t+ arg1, int32_t arg2, char+ arg3)<br>100004076 (d50001 mov x29, s0 [.saved_x20] (saved_x29) (saved_x29)<br>100004086 c0004030 tarb w3, s1200040409<br>100004086 c0004030 tarb w3, s1200040409<br>100004086 d50001 mov x29, s0 [.saved_x29] (saved_x29)<br>100004086 c0004030 tarb w3, s1200040409<br>100004086 d50000 tarb w3, s1200040409<br>100004040 d5000000 tarb w3, s1200040400<br>100004040 d50000000 tarb w3, s1200040400<br>100004040 d50000000 tarb w3, s1200000400<br>100004040 d50000000 tarb w3, s12000000000 (saved_x29) (saved_x2<br>1000040400 int64_t sub_1000004000(int32_t arg1)<br>100004040 d50000000 tarb w3, s200000000 (saved_x29) (saved_x2<br>1000040400 d50000000 tarb w3, s000000000 (saved_x29) (saved_x2<br>1000040400 d50000000 tarb w3, s00000000 (saved_x29) (saved_x2<br>1000040400 d500000000 tarb w3, s00000000 (saved_x29) (saved_x2<br>1000040400 d50000000 tarb w3, s00000000 (saved_x2<br>1000004040 d50000000 tarb w3, s00000000 (saved_x2<br>1000004040 d500000000 tarb w3, s000000000 (saved_x2<br>1000004040 d500000000 tarb w3, s0000000000 (saved_x2<br>1000004040 d50000000000000000000000000000                                                                                                    | 100004570 |             |          | WO BOYFFFFFFF (DYFFFFFFFF)                   |
| 100004b70 (707bb70) stp x29,x20, [sp, =-0x10]! (saved_x29) (saved_<br>100004b70 (7091007) more x29, spsavedx29) (saved_x29) (saved_<br>200001b concepts the second second secon                                                                                                    |           |             |          | wo, woxiiiiiiii (oxiiiiiiii)                 |
| 100004b70 (707bb70) stp x29,x20, [sp, =-0x10]! (saved_x29) (saved_<br>100004b70 (7091007) more x29, spsavedx29) (saved_x29) (saved_<br>200001b concepts the second second secon                                                                                                    |           |             |          |                                              |
| 100000457 (d030001 meV x29, sp[_aved_x29)<br>10000458 (d000031 tdV<br>10000458 (d000031 tdV<br>10000458 (d000031 tdV<br>10000458 (d000031 tdV<br>10000458 (d000031 tdV<br>10000458 (d000031 tdV<br>10000458 (d000031 tdV<br>10000458 (d000031 tdV<br>10000458 (d000032 meV<br>10000458 (d000032 meV<br>10000458 (d000032 meV<br>10000458 (d000032 meV<br>10000458 (d000032 meV<br>10000458 (d000032 meV<br>10000458 (d000032 meV<br>10000458 (d000031 meV<br>10000458 (d000031 meV<br>10000458 (d00000458 (d00000458 meV<br>10000458 (d0000458 (d0000458 meV<br>10000458 (d0000458 (d0000458 meV<br>10000458 (d0000458 (d0000458 (d0000458 meV<br>10000458 (d0000458 (d0000458 (d0000458 meV<br>10000458 (d0000458 (d0000458 (d0000458 meV<br>10000458 (d0000458 (d0000458 (d000458 meV<br>10000458 (d000458 (d0000458 (d000458 meV<br>10000458 (d000458 (d000458 (d000458 meV<br>10000458 (d000458 (d000458 (d000458 (d000458 meV<br>1000458 (d000458 (d000458 (d000458 (d000458 (d000458 (d000458 (d000458 (d000458 (d000458 (d00045                                                                                                    |           | int64_t su  | b_100004 |                                              |
| 100000457 (d030001 meV x29, sp[_aved_x29)<br>10000458 (d000031 tdV<br>10000458 (d000031 tdV<br>10000458 (d000031 tdV<br>10000458 (d000031 tdV<br>10000458 (d000031 tdV<br>10000458 (d000031 tdV<br>10000458 (d000031 tdV<br>10000458 (d000031 tdV<br>10000458 (d000032 meV<br>10000458 (d000032 meV<br>10000458 (d000032 meV<br>10000458 (d000032 meV<br>10000458 (d000032 meV<br>10000458 (d000032 meV<br>10000458 (d000032 meV<br>10000458 (d000031 meV<br>10000458 (d000031 meV<br>10000458 (d00000458 (d00000458 meV<br>10000458 (d0000458 (d0000458 meV<br>10000458 (d0000458 (d0000458 meV<br>10000458 (d0000458 (d0000458 (d0000458 meV<br>10000458 (d0000458 (d0000458 (d0000458 meV<br>10000458 (d0000458 (d0000458 (d0000458 meV<br>10000458 (d0000458 (d0000458 (d000458 meV<br>10000458 (d000458 (d0000458 (d000458 meV<br>10000458 (d000458 (d000458 (d000458 meV<br>10000458 (d000458 (d000458 (d000458 (d000458 meV<br>1000458 (d000458 (d000458 (d000458 (d000458 (d000458 (d000458 (d000458 (d000458 (d000458 (d00045                                                                                                    | 100004578 | fd7bbfa9    | stn      | v29, v38, [sn. #-0v10]] / saved v29] / saved |
| 100004b80 48064395 ldrb ww, fs2]<br>10004b80 48064395 ldrb ww, fs2]<br>10004b80 48064396 drbc1aa ldp x29, k30, [sp], 80x10 (_saved_x29) (_saved_x3<br>10004b80 205001 b sub_100004530<br>x7, x30, [sp], 80x10 (_saved_x29) (_saved_x3<br>10004b80 c c0035fd ret<br>100004b80 (int64_t sub_100004b80(int32_t arg1)<br>100004b80 k6330f6 adrp x5, 6x10006466<br>100004b84 46330f6 adrp x5, 6x10006466<br>100004b84 46330f6 adrp x5, 6x10006466<br>100004b84 46330f6 b ret                                                                                                    |           |             |          |                                              |
| 100000566 6800030 cbz wW, 8010000500<br>10000566 (dfbcia8 ldp x29,x30,[sp],8010 (saved_x29) {saved_x3<br>10000556 00000552 mov,<br>10000556 00000552 mov,<br>10000556 (dfbcia8 ldp x29,x30,[sp],80x10 (saved_x29) {saved_x3<br>10000556 (dfbcia8 ldp x29,x30,[sp],80x10 (saved_x29) {saved_x3<br>10000556 (dfbcia8 ldp x29,x30,[sp],80x10 (saved_x29) {saved_x3<br>10000556 (dfbcia8 ldp x29,x30,[sp],80x10 (saved_x29) {saved_x3<br>10000556 (dfbcia8 ldp x29,x30,[sp],80x10 (saved_x29) {saved_x3<br>10000556 (dfbcia8 ldp x29,x30,[sp],80x10 (saved_x29) {saved_x3<br>10000556 (dfbcia8 ldp x29,x30,sp),80x10 (saved_x29) {saved_x3<br>10000556 (dfbcia8 ldp x20,sp),80x10 (dfbcia8 ldbcia8 ldbci                                                                                                    |           |             |          |                                              |
| 100004b88 (d)bc.188 b<br>100004b08 (a)23000 b<br>100004b08 (a)23000 b<br>100004b08 (a)23000 b<br>100004b08 (a)2000 b<br>100004b08 (a)2000 b<br>100004b08 (a)200 b<br>100004b08 (a)20                                                      |           |             |          |                                              |
| 100004bBC (9250014 b) sub_100006750<br>100004bJ90 40230074 b] sub_100006330<br>100044bJ90 4096552 m07, 80<br>100044bJ90 4095463 t4p x39, x39, [sp], #0x10 (saved_x29) (saved_x3<br>100044bJ90 (0055460 7et<br>100004ba0 00055470 tbnz w0, #0x1f, 0x10004bf0<br>10004ba4 60200f0 adrp x8, 0x100067600<br>10004ba4 60200f0 adrp x8, 0x100067600<br>10004ba5 2x553510 adr xx0, 0x100067600<br>10004ba5 2x553510 adr x10, 0x10006760                                                                                                    |           |             |          |                                              |
| 198004.099 00000525 mov<br>198004.099 00000525 mov<br>w7, 83, 83, 85, 1900060530<br>198004000 c003560 ret<br>1980040a0 int64_t sub_1000040a0(int32_t arg1)<br>1000040a0 0007637 thor w0, 80317, 0x100004076<br>1000040a0 0007637 thor x0, 83, 0x10006406<br>1000040a 23353150 Var<br>x0, 0x100067680 (data_100067648)<br>1000040a 23353150 Var<br>x1, 0x10006769                                                                                                    |           |             |          |                                              |
| 100004554 00000552 mov w0,30<br>100004554 (05)5168 [mp],80x10 (saved_x29) {saved_x3<br>100004565 (05)5168 [mt]_2 t arg1)<br>100004568 00276337 tbnz w0,50x1f,0x1000045f0<br>100004568 00276337 tbnz w0,50x1f,0x1000045f0<br>100004568 002553171 ldr x7,53,50x645] (data_10006f648)<br>100004569 (120035 nop                                                                                                    |           |             |          |                                              |
| 100000-b00 (d7bc1as 1dp x29, x30, [sp], 40x10 (saved_x329) (saved_x3<br>100000-b00 int64_t sub_100000-b00(int32_t arg1)<br>100000-b00 int64_t sub_100000-b00(int32_t arg1)<br>100000-b0 8002/837 tbnz w0, 40x17, 0x10000-bf0<br>10000-b0a 8003/637 tbnz w0, 40x17, 0x10000-bf0<br>10000-b0a 9055/17 afr x8, 0x10000-f600<br>10000-b0a 2355510 afr x10, 0x10000-f600<br>10000-b0a 2355510 afr x10, 0x10000-f600                                                                                                    | 100004590 |             | b1       | sub 10000da30                                |
| 100004b9c c0035fd6 ret<br>100004ba0 int64_t sub_100004ba0(int32_t arg1)<br>100004ba0 8002f837 tbnz w0, #0x16, 0x100064bf6<br>100004ba4 60300fc adrp x8, 0x1000ff80<br>100004ba4 c00355fg adr x7, 0x8, 0x6464] (data_10000f648)<br>100004ba 23553fb adr x10, 0x10006f659<br>100004ba (1700105 nop                                                                                                    | 100004b94 |             | mov      | w0, #0                                       |
| 100004ba0 int64_t sub_100004ba0(int32_t arg1)<br>100004ba0 00027037 thot wm, #0.1f, 0x100004bf0<br>10004ba3 0027037 thot xx, 0x100067600<br>10004bb3 05135171 kdr xx, 1x, 0x04643] (dxta_10006f648)<br>100004bb3 (17003/5 nm) x, n, 0x10004f640                                                                                                    | 100004b98 |             | ldp      | x29, x30, [sp], #0x10 {saved_x29} {saved_x3  |
| 100004ba8 50027837 tbmz W0, #0117,0100004bf8<br>100004ba8 6023070 adrps x0,01000f600<br>100004ba8 00255170 1dr x0,010006f600<br>100004b8 20555170 adr x10,0x10006f650<br>100004b8 [1200105 nop                                                                                                    | 100004b9c |             |          |                                              |
| 100004ba8 50027837 tbmz W0, #0117,0100004bf8<br>100004ba8 6023070 adrps x0,01000f600<br>100004ba8 00255170 1dr x0,010006f600<br>100004b8 20555170 adr x10,0x10006f650<br>100004b8 [1200105 nop                                                                                                    |           |             |          |                                              |
| 100004ba8 50027837 tbmz W0, #0117,0100004bf8<br>100004ba8 6023070 adrps x0,01000f600<br>100004ba8 00255170 1dr x0,010006f600<br>100004b8 20555170 adr x10,0x10006f650<br>100004b8 [1200105 nop                                                                                                    |           |             |          |                                              |
| 100004ba4 400300f0 adrp x8,0x10006f000<br>100004ba8 092543f9 ldr x9,[x8,#0x648] {data_10006f648}<br>100094bac 24553510 adr x10,0x10006f650<br>100094bb0 1/20035 nop                                                                                                    |           | int64_t sul | b_100004 | ba0(int32_t arg1)                            |
| 100004ba8 0925A379 [dr x9, [x8, #0x6A8] {data_10006f648}<br>100004bac 2a553510 adr x10,0x10006f650<br>100004bbb 1f2003d5 nop                                                                                                    | 100004ba0 |             | tbnz     | w0, #0x1f, 0x100004bf0                       |
| 100004ba8 0925A379 [dr x9, [x8, #0x6A8] {data_10006f648}<br>100004bac 2a553510 adr x10,0x10006f650<br>100004bbb 1f2003d5 nop                                                                                                    | 100004ba4 |             | adrp     | x8. 0x10006f000                              |
| 100004bac 2a553510 <b>adr x10, 0x10006f650</b><br>100004bb0 1f2003d5 nop                                                                                                    |           |             |          |                                              |
| 100004bb0 1f2003d5 nop                                                                                                    | 100004bac |             | adr      |                                              |
| 100004bb4 890100b4 cbz x9, 0x100004be4                                                                                                    |           |             |          |                                              |
|                                                                                                    | 100004bb4 |             |          | x9, 0x100004be4                              |
|                                                                                                    |           |             |          |                                              |

| 100004b50  | 3f010a6b             | cmp         | w9. w10                                              |
|------------|----------------------|-------------|------------------------------------------------------|
| 100004b54  |                      | b.ne        | 0x100004b70                                          |
|            |                      |             |                                                      |
| 100004b58  |                      | add         | x0, x0, #0x1                                         |
| 100004b5c  |                      | add         |                                                      |
| 100004b60  |                      | subs        | x8, x8, #0x1                                         |
| 100004b64  |                      | b.ne        | 0x100004b48                                          |
|            |                      |             |                                                      |
| 100004b68  |                      |             | w0, #0                                               |
| 100004b6c  |                      |             |                                                      |
|            |                      |             |                                                      |
| 100004b70  |                      |             |                                                      |
| 100004b74  |                      |             |                                                      |
| 100004b78  |                      |             |                                                      |
| 100004078  | 48 00 40 3           |             |                                                      |
| 100004000  | 48 00 40 3           |             |                                                      |
| 100004b84  |                      | h 100004    | b84(int32_t+ arg1, int32_t arg2, char+ arg3, int32_t |
| 100001001  |                      |             |                                                      |
| 100004b84  |                      | cbz         | w8, 0x100004b90                                      |
|            |                      |             |                                                      |
| 100004b88  |                      | ldp         | x29, x30, [sp], #0x10 {arg5} {arg6}                  |
| 100004b8c  |                      |             | sub_10000e070                                        |
|            |                      |             |                                                      |
| 100004b90  |                      |             | sub_10000da30 {sub_100004b94}                        |
| { Falls th |                      | sub_1000    | 104b94 }                                             |
|            |                      |             |                                                      |
| 100004b94  |                      | h 10000/    | <b>b94(</b> int64_t arg1)                            |
| 100004094  | THEO4_C SU           | 0_100004    | DA4(TUC04_C SLRT)                                    |
| 100004b94  |                      | mov         | w0, #0                                               |
| 100004094  | fd7bc1a8             | ldp         | x29, x30, [sp], #0x10 {arg1} {arg_8}                 |
| 100004b90  | c0035fd6             | ret         |                                                      |
| 100004070  |                      |             |                                                      |
| 100004ba0  | 80 02 f8 3           |             |                                                      |
|            |                      |             |                                                      |
| 100004ba4  |                      | b_100004    | ba4(int32_t arg1)                                    |
|            |                      |             |                                                      |
| 100004ba4  |                      | adrp        | x8, 0x10006f000                                      |
| 100004ba8  |                      | ldr         | x9, [x8, #0x648] {data_10006f648}                    |
| 100004bac  |                      | adr         | x10, 0x10006f650                                     |
| 100004bb0  |                      |             |                                                      |
| 100004bb4  |                      |             | x9, 0x100004be4                                      |
|            |                      |             |                                                      |
| 100004bb8  |                      |             | x11, #0                                              |
| 100004bbc  |                      | ldr         | w12. [x10. x11. lsl #0x2]                            |
| 100004bbc0 | 4c796bb8<br>9f01006b | cmp         | w12, [X10, X11, [St #0X2]<br>w12, w0                 |
| 100004DC0  | 60010054             | cmp<br>b.eq | 0x100904bf0                                          |
| 100004DC4  |                      | 0.64        | 0.10004010                                           |
|            |                      |             |                                                      |

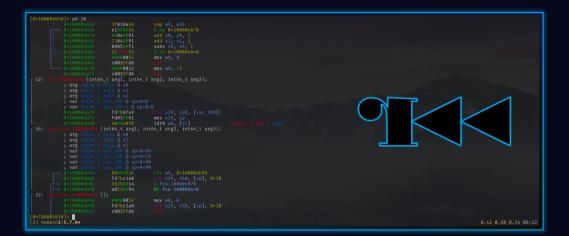

Counting the number of dynamic symbols in an ELF binary is somehow complicated ...

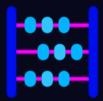

- Easy & Dirty: .dynsym section
- Harder & Reliable: DT\_GNU\_HASH / DT\_HASH

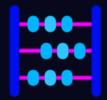

```
dynsym = target.get_section(".dynsym").as_frame()
```

```
sizeof = dynsym.entry_size
osize = dynsym.size
nsyms = osize / sizeof
```

dynsym.size = sizeof \* min(3, nsyms)

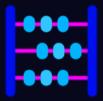

| .plt:0000000000410A0 | : int fastcall cxa atexit(v     | oid (fastcall *lpfunc)(void *), void *obj, | void *lpdso handle)                                                                                                    |
|----------------------|---------------------------------|--------------------------------------------|----------------------------------------------------------------------------------------------------|
|                      |                                 | ; CODE XREF: sub_17A68+1C^j                | indiace,                                                                                                    |
|                      | ADRP                            | X16, #off 48880@PAGE                       |                                                                                                    |
|                      | LDR                             | X17, [X16,#off_48880@PAGEOFF]              |                                                                                                    |
|                      | ADD                             | X16, X16, #off_48880@PAGEOFF               |                                                                                                    |
|                      | BR                              |                                            |                                                                                                    |
|                      |                                 |                                            |                                                                                                    |
|                      |                                 |                                            |                                                                                                    |
|                      |                                 |                                            |                                                                                                    |
|                      |                                 |                                            | -                                                                                                    |
|                      |                                 |                                            |                                                                                                    |
|                      |                                 |                                            |                                                                                                    |
|                      |                                 |                                            |                                                                                                    |
|                      | ; int puts(const char *s)       |                                            |                                                                                                    |
|                      |                                 | ; CODE XREF: sub_17A8C+14↑p                |                                                                                                    |
|                      |                                 | ; sub_17A8C+20↑p                           |                                                                                                    |
|                      | ADRP                            | X16, #off_48888@PAGE                       |                                                                                                    |
|                      | LDR                             | X17, [X16,#off_48888@PAGEOFF]              |                                                                                                    |
|                      | ADD                             | X16, X16, #off_48888@PAGEOFF               |                                                                                                    |
|                      | BR                              |                                            |                                                                                                    |
|                      |                                 |                                            |                                                                                                    |
|                      |                                 |                                            |                                                                                                    |
|                      |                                 |                                            |                                                                                                    |
| .plt:0000000000410C0 |                                 |                                            | -                                                                                                    |
|                      |                                 |                                            |                                                                                                    |
|                      |                                 |                                            |                                                                                                    |
|                      |                                 |                                            |                                                                                                    |
|                      | ; int printf(const char *format |                                            |                                                                                                    |
|                      | .printf                         | ; CODE XREF: sub_17A8C+34↑p                |                                                                                                    |
|                      |                                 | ; sub_17AD8+32C↑p                          |                                                                                                    |
|                      | ADRP                            | X16, #off_48890@PAGE                       | and and                                                                                                    |
|                      | LDR                             | X17, [X16,#off_48890@PAGEOFF]              | I MITTE PROC                                                                                                    |
|                      | ADD                             | X16, X16, #off_48890@PAGEOFF               | A Carter of the second second |
|                      | BR                              | X17                                        | MATTER IN                                                                                                    |
|                      |                                 |                                            | THE WE A                                                                                                    |
|                      |                                 |                                            |                                                                                                    |
|                      |                                 |                                            | THE REAL PROPERTY OF                                                                                                    |
|                      |                                 |                                            |                                                                                                    |

|                                                                                                    | cxa_atexit<br>ADRP<br>LDR<br>ADD<br>BR                        | X16<br>X17 | _fastcall *lpfunc)(void *), void *obj,<br>; CODE XREF: sub_17A68+1C+j<br>moff_48880@PAGE<br>[X16,moff_48880@PAGE0FF]<br>X16,moff_48880@PAGE0FF | void *lpdso_handle) |
|----------------------------------------------------------------------------------------------------|---------------------------------------------------------------|------------|----------------------------------------------------------------------------------------------------|---------------------|
|                                                                                                    |                                                               |            |                                                                                                    | -                   |
|                                                                                                    | ADRP<br>LDR<br>ADD<br>BR                                      |            | ; CODE XREF: sub_17A8C+14†p<br>; sub_17A8C+20†p<br>#qword_4888BpAGE<br>[X16,#qword_4888BpAGEOFF]<br>X16,#qword_48888pAGEOFF                    |                     |
| .plt:0000000004108C<br>.plt:00000000004108C<br>.plt:0000000000410C0<br>.plt:0000000000410C0<br>.plt:0000000000410C0<br>.plt:0000000000410C0 |                                                               |            |                                                                                                    | -                   |
|                                                                                                    | sub_410C0<br>ADRP<br>ADD<br>BR<br>; End of function sub_410C0 |            | ; CODE XREF: sub_17ABC+34+p<br>; sub_17ABC+32C+p<br>#qword_48890@PAGE<br>[X16,#qword_48890@PAGEOFF]<br>X16,#qword_48890@PAGEOFF                |                     |
| .plt:00000000000410D0                                                                                                    | ; ————————————————————————————————————                        | IN         | :                                                                                                    | S K                 |

#### ELF: .dynsym

| Departure 20 02 11 0 |                 | x17+2308_11111111111             |                        |                                                                                                    |       |
|----------------------|-----------------|----------------------------------|------------------------|----------------------------------------------------------------------------------------------------|-------|
|                      |                 |                                  |                        |                                                                                                    |       |
|                      |                 | THUNK FUNCT                      |                        |                                                                                                    |       |
|                      | -               |                                  |                        |                                                                                                    |       |
|                      |                 | thunk EXT FUN 00041              |                        |                                                                                                    |       |
|                      |                 | tion: <external>::EXT</external> |                        |                                                                                                    |       |
| undefined            | w0:1            | <return></return>                | _ron_eve               |                                                                                                    |       |
| 0.006.1TM69          |                 | GUUMD                            | XREF[06];              | FUE_000734/:000734/:000734/01           FUE_000734/:000734/01           FUE_000734/:000734/01           FUE_000734/:000734/01           FUE_000734/:000734/01           FUE_000734/:000734/01           FUE_000734/:000734/01           FUE_000734/:000734/01           FUE_000734/:0000734/01           FUE_000734/:0000734/01           FUE_000734/:0000734/01           FUE_000734/:0000734/01           FUE_000734/:0000734/01           FUE_000734/:0000734/01           FUE_000734/:0000734/01           FUE_000734/:00000044/01           FUE_000734/:0000044/01           FUE_000734/:0000044/01           FUE_000734/:0000044/01           FUE_000734/:0000044/01           FUE_000734/:0000044/01           FUE_0000044//01           FUE_0000044//01           FUE_0000044//01           FUE_000044//01           FUE_000044//01           FUE_000044//01           FUE_000044//01           FUE_000044//01           FUE_00044//01           FUE_00044//01           FUE_00044//01           FUE_00044//01           FUE_00044//01           FUE_00044//01           FUE_00044//01           FUE_00044//01 | [mre] |
| 000410c0 30 00 00 0  | adro 6          | x16,0x48890                      |                        |                                                                                                    |       |
| 000410c4 11 44 44 f  |                 | x17,[x16, #0x890]=>4             | TP 60018050            |                                                                                                    |       |
| 000410c8 10 42 22 9  |                 | x16,x16,#0x890                   |                        |                                                                                                    |       |
| 000410cc 20 02 1f d  |                 | x17+>SUB_FFFFFFFFFFF             |                        |                                                                                                    |       |
| 00041000 20 02 17 0  |                 |                                  | ITED_CALL_TERMINATOR)  |                                                                                                    |       |
|                      |                 |                                  | TTED_CALL_TEPPETRATOR) |                                                                                                    |       |
|                      |                 | THUNK FUNCT:                     |                        |                                                                                                    |       |
|                      |                 |                                  |                        |                                                                                                    |       |
|                      |                 |                                  |                        |                                                                                                    |       |
|                      |                 | thunk_EXT_FUN_00041              |                        |                                                                                                    |       |
|                      |                 | tion: <external>::EXT</external> | _FUN_000               |                                                                                                    |       |
| undefined            | w0:1            | <return></return>                |                        |                                                                                                    |       |
|                      | 21XTERNAL>:: Ou | nk_EXT_FUN_00041070              | XREF[37]:              |                                                                                                    |       |
|                      |                 |                                  |                        | FUN_00017ad8:00017dc4(c),                                                                                                    |       |
|                      |                 |                                  |                        | FUN_00019f38:0001a0a0(c),                                                                                                    |       |
|                      |                 |                                  |                        | FUN_00019f38:0001a1b0(c),                                                                                                    |       |
|                      |                 |                                  |                        | FUN_00019f38:0001a3a0(c),                                                                                                    |       |
|                      |                 |                                  |                        | FUN_00019f38:0001a530(c),                                                                                                    |       |
|                      |                 |                                  |                        | FUN_00019f38:0001a6ac(c),                                                                                                    |       |
|                      |                 |                                  |                        | FUN_00019f38:0001a880(c),                                                                                                    |       |
|                      | N               |                                  |                        | FUN @001ba18:@001bd78(c),                                                                                                    |       |
|                      |                 |                                  |                        | FUN 0001ba18:0001bf60(c),                                                                                                    |       |
|                      |                 |                                  |                        | FUN_0001ba18:0001c1a0(c),                                                                                                    |       |
|                      |                 |                                  |                        | FUN_0001ba18:0001c42c(c),                                                                                                    |       |
|                      |                 |                                  |                        | FUN_00022298:000224f0(c),                                                                                                    |       |
| 1000                 |                 |                                  |                        | FUN 00024114:00024414(c),                                                                                                    |       |
| 18                   |                 |                                  |                        | FUN 00024114:000247c0(c),                                                                                                    |       |
|                      |                 |                                  |                        |                                                                                                    |       |
|                      |                 |                                  |                        |                                                                                                    |       |
|                      |                 |                                  |                        |                                                                                                    |       |

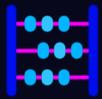

### Conclusion

- Executable file formats modifications (still) have an impact on all the reverse engineering tools.
- This is a topic that is less explored than regular obfuscation.

- Executable file formats modifications (still) have an impact on all the reverse engineering tools.
- $\cdot$  This is a topic that is less explored than regular obfuscation.
- $\cdot \Rightarrow$  less covered by recovering *scripts* and papers.

- Executable file formats modifications (still) have an impact on all the reverse engineering tools.
- $\cdot$  This is a topic that is less explored than regular obfuscation.
- $\cdot \Rightarrow$  less covered by recovering *scripts* and papers.
- Can be used in pair with *classical* obfuscation.

# Thank you for your attention

https://github.com/romainthomas/the-poor-mans-obfuscator

𝔄 https://www.romainthomas.fr/publication

# Thank you for your attention

https://github.com/romainthomas/the-poor-mans-obfuscator

𝔄 https://www.romainthomas.fr/publication

Thank you for your attention

https://github.com/romainthomas/the-poor-mans-obfuscator

𝚱 https://www.romainthomas.fr/publication

**Questions?**